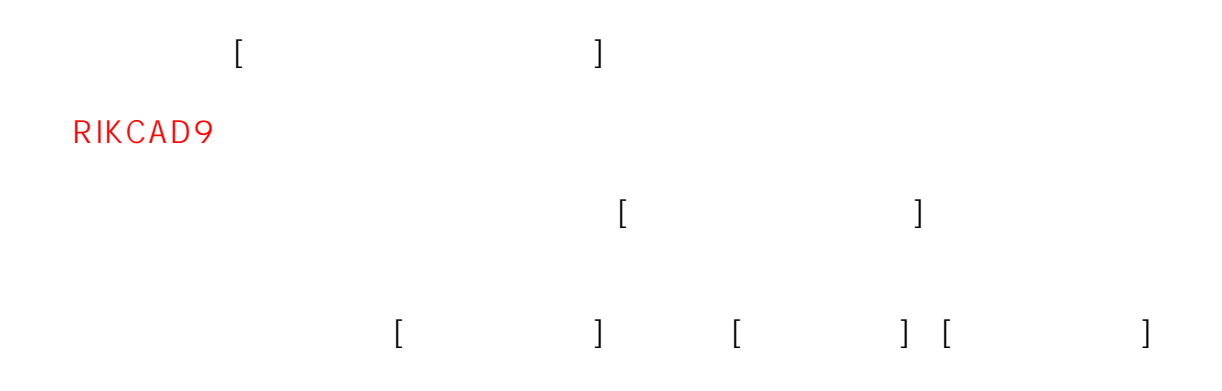

## RIKCAD8

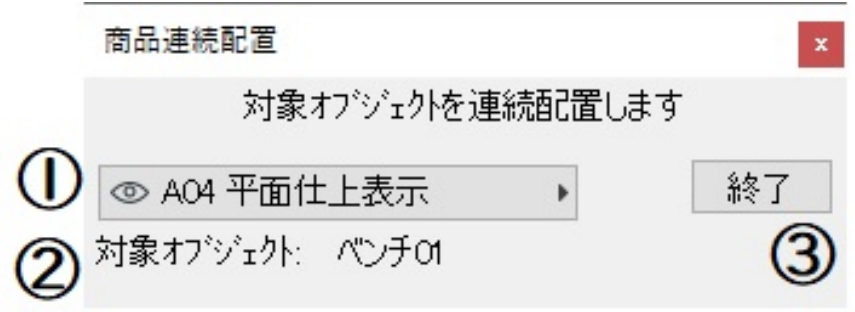

## RIKCAD7

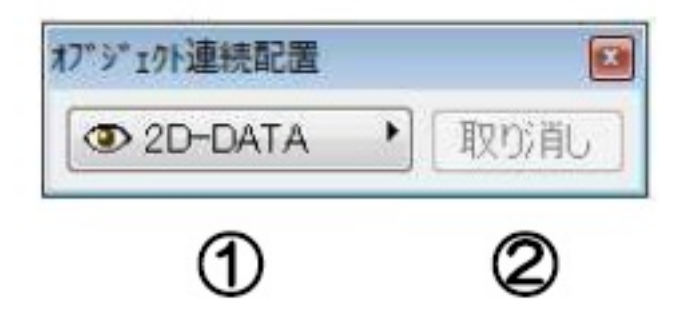

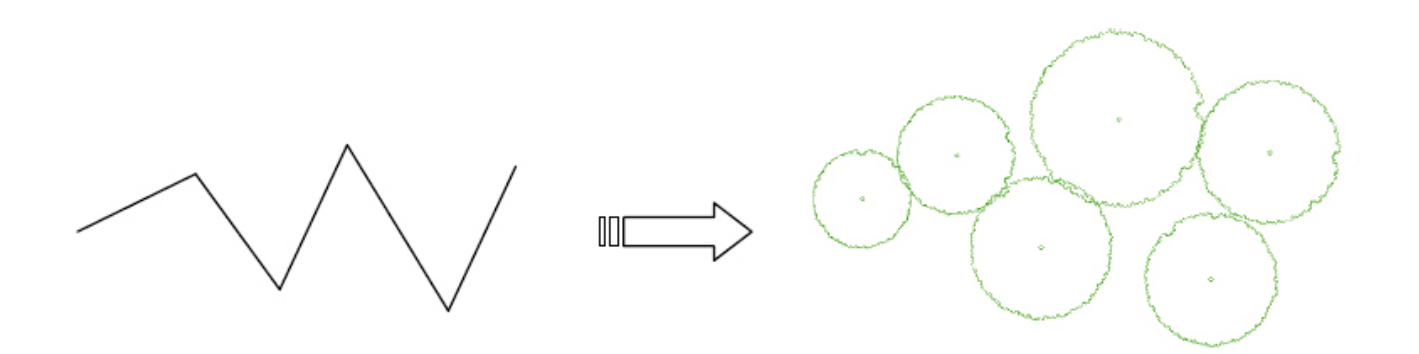

RIKCAD8 RIKCAD RIKCAD21 V6 [ ] [ ]

ID: #1110

 $: 2022 - 03 - 2606 : 30$ 

 $\ddot{\phantom{a}}$ :  $\ddot{\phantom{a}}$